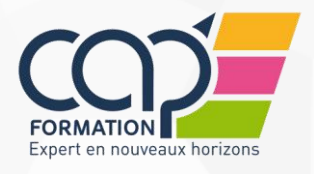

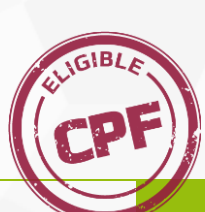

### **PUBLIC**

Tout utilisateur de Microsoft Office 2003 faisant l'acquisition du Pack Office Microsoft 2013/2016

### **PRE-REQUIS**

Bonne connaissance des fonctions essentielles de Word, Excel, Powerpoint.

### **MODALITE PEDAGOGIQUE**

Cours individuel/collectif/à distance

### **MODALITE DE DEROULEMENT**

Durée : 14 HEURES ou 3,5 HEURES de show.

### **MOYENS PEDAGOGIQUES ET D'ENCADREMENT**

- Formation présentielle
- Un ordinateur par participant
- Un support de cours par participant
- Alternance de théorie et d'exercices pratiques adaptés au domaine professionnel.
- Formateur(s) ayant une expérience de plus d'un an dans la formation continue pour adultes ; spécialisé(s) dans les domaines généraux et professionnels.

### **MODALITE DE SUIVI ET D'EVALUATION**

- Interface client pour consulter les plannings
- Attestations de présence émargées par chaque stagiaire et le formateur, remises à l'issue de la formation avec la facture.
- Questionnaire d'évaluation complété par chaque stagiaire
- Bilan formateur
- Attestation de fin de stage
- Hotline gratuite

#### $\blacktriangleleft$ **MODULES COMPLÉMENTAIRES**

 $\bullet$  Aucun

## **OBJECTIFS PEDAGOGIQUES**

- A l'issue de la formation, l'apprenant sera capable de :
	- Acquérir rapidement les réflexes de la nouvelle interface d'Office 2013, des nouvelles fonctionnalités et améliorations de chacun des produits.
	- **← CONTENU**

### **FONCTIONS COMMUNES**

La barre d'outils d'accès rapide Les rubans : organisation et personnalisation Les onglets contextuels Création de documents à partir des modèles Les nouvelles extensions de fichiers Récupération des anciens documents et mode compatibilité Conversion des fichiers Enregistrement en version antérieure Enregistrer sur SkyDrive Notion de version finale Enregistrement au format PDF ou XPS Les images : les styles d'images, les effets artistiques, la suppression de l'arrière-plan… Les graphiques SmartArt Les nouvelles options de collage Les captures d'écran L'aperçu instantané

### **WORD**

Mettre en forme et en page les documents Les effets de texte Les thèmes La galerie de styles prédéfinis Les en-têtes et pieds de pages prédéfinis Le nouvel aperçu avant impression Les QuickPart Mettre en forme les tableaux Principales modifications dans la création de tableau

- Les styles de tableau
- Le ruban de publipostage

# **PROGRAMME**

Le volet de navigation et la gestion de longs documents Les nouveautés dans les formulaires Les utilitaires

- Le mini traducteur
- Le gestionnaire de citations
- Les équations
- L'inspecteur de documents
- Le suivi des modifications

### **EXCEL**

Les nouvelles caractéristiques de taille des feuilles de calcul La fonction de remplissage instantané La mise en forme des tableaux Appliquer et créer un thème Les styles de cellules Les mises en forme conditionnelles La mise en page L'affichage et l'onglet « Mise en page » Gérer Les en-têtes et pieds de page La rédaction des formules de calcul Barre de formule redimensionnable Saisie semi-automatique des formules Le gestionnaire de noms Nouvelles fonctions : somme.si.ens, Les tableaux de données Les nouvelles options de tri et de filtres La création des tableaux croisés à partir d'un tableau unique ou de plusieurs tableaux Les segments et la chronologie dans les tableaux croisés dynamiques Les nouveautés graphiques Les styles et les dispositions Les graphiques Sparklines

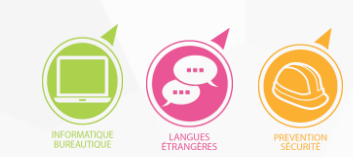

Nouveautés sur les classeurs partagés

ORLEANS : 02 38 53 46 47 PARIS : 01 44 69 91 60 TRAPPES : 01 30 05 08 78 TOURS : 02 47 05 55 33 CHARTRES : 02 37 24 57 45

# RETROUVEZ NOUS SUR

**www.cap-formation.fr**

## **Migration vers Office 2013/2016**

### **PUBLIC**

Tout utilisateur de Microsoft Office 2003 faisant l'acquisition du Pack Office Microsoft 2013/2016.

### **PRE-REQUIS**

Bonne connaissance des fonctions essentielles de Word, Excel, PowerPoint et Outlook 2003.

### **MODALITE PEDAGOGIQUE**

Cours individuel/collectif/à distance

### **MODALITE DE DEROULEMENT**

Durée : 14 HEURES ou 3,5 HEURES de show.

### **MOYENS PEDAGOGIQUES ET D'ENCADREMENT**

- Formation présentielle
- Un ordinateur par participant
- Un support de cours par participant
- Alternance de théorie et d'exercices pratiques adaptés au domaine professionnel.
- Formateur(s) ayant une expérience de plus d'un an dans la formation continue pour adultes ; spécialisé(s) dans les domaines généraux et professionnels.

### **MODALITE DE SUIVI ET D'EVALUATION**

- Interface client pour consulter les plannings
- Attestations de présence émargées par chaque stagiaire et le formateur, remises à l'issue de la formation avec la facture.
- Questionnaire d'évaluation complété par chaque stagiaire
- Bilan formateur
- Attestation de fin de stage
- Hotline gratuite

### $\blacktriangleleft$ **MODULES COMPLÉMENTAIRES**

 $\bullet$  Aucun

### **PROGRAMME**

### **POWERPOINT**

- Amélioration des outils de présentation
	- Mode Présentateur optimisé compatible avec les grands écrans
- Amélioration des outils de conception
	- Des nouvelles transitions
	- Des nouvelles animations Les options d'effet
	- Variations de thèmes
	- Les guides d'alignement
	- Les nouvelles options de fusion Des nouveaux formats audio et
	- vidéo pris en charge
	- Une pipette pour la
	- correspondance des couleurs

ORLEANS : 02 38 53 46 47 PARIS : 01 44 69 91 60 TRAPPES : 01 30 05 08 78 TOURS : 02 47 05 55 33 CHARTRES : 02 37 24 57 45

### RETROUVEZ NOUS SUR **www.cap-formation.fr**

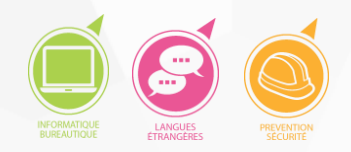